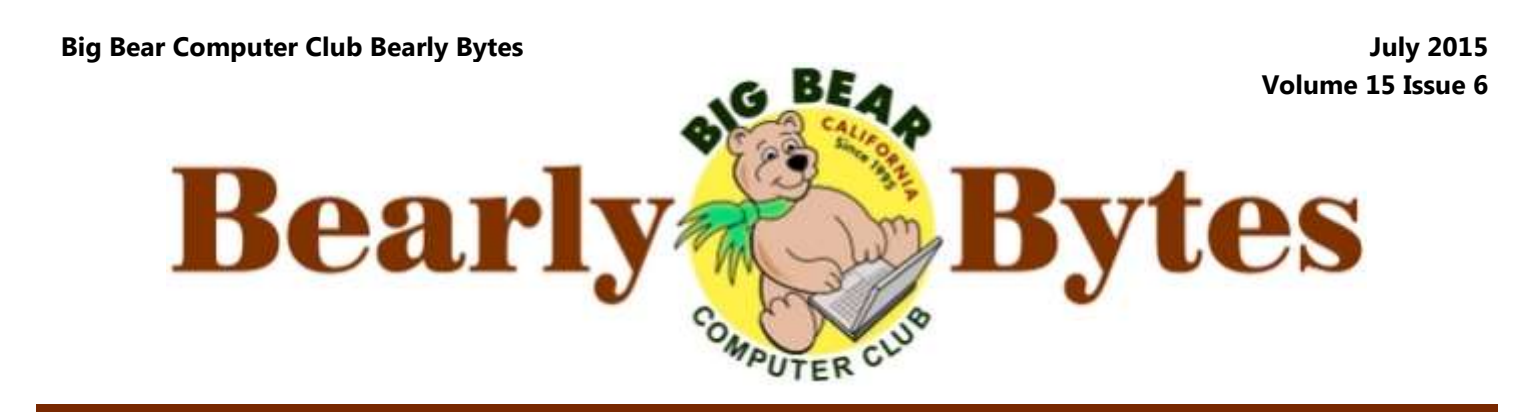

*Next Meeting, 1:30 - 3:30pm, Tuesday, July 14, 2015* 

## **President's Message**

Hello Friends

Earlier this month three of us from the club participated in the 2015 Southwest Computer and Technology Conference at Cal Poly Pomona. As always, it was informative and a lot of fun. We learned about earthquake early warn-

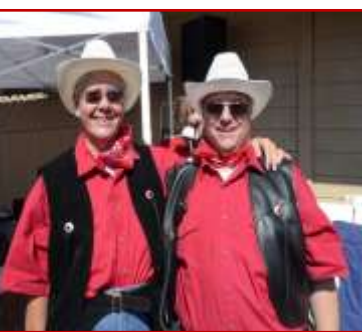

Rosemary Lloyd (Left) about beginning computers. and Jim Lloyd (Right)

ing system development, smart phones, Windows 10, backing-up your data and much more. Also, the food was wonderful. It is definitely worthwhile to attend; a great experience.

Meanwhile, I would like to remind everyone that your board is still planning 3 workshops this year. Here is a reiteration of the schedule.

- $\bullet$  Beginning Computer August 17
- Back-up Your Data September 21
- Windows 10 October 19

All workshops will take place at the Senior Center. The time is  $1:00 \text{ PM} - 4:00 \text{ PM}$ . We ask a \$15 donation for each workshop.

We will have workshop sign-up sheets at the Christmas in July pot luck meeting.

See you then.

Rosemary Lloyd

This months meeting will have Christmas Potluck in July! The meeting's presentation will be two videos

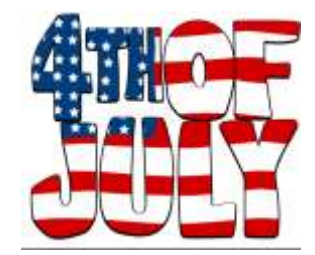

#### **TABLE OF CONTENTS**

Everyone is welcome

**NEXT CLUB MEETING July 14, 2015 How Computers Work**

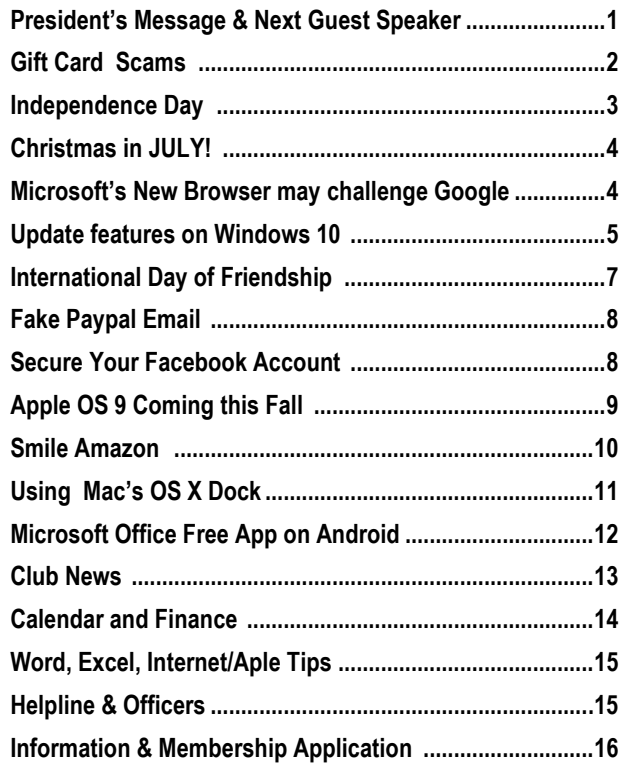

# Gift Card Scams

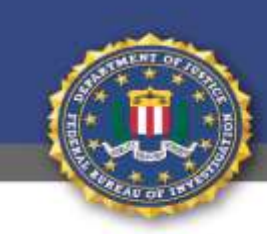

**Public Service Announcement** FEDERAL BUREAU OF INVESTIGATION

#### **Gift Card Scams**

While it is very popular to purchase, spend, and give others gift cards, the FBI would like to warn consumers of the potential for fraud. The online presence of the Secondary Gift Card Market has grown significantly in recent years. The Secondary Gift Card Market provides a venue for consumers to resell unwanted gift cards. However, criminal activity has been identified through sites facilitating such exchanges.

There are both online and in-store venues for reselling gift cards. Kiosks and pawn shops are an option for consumers who prefer to handle a transaction in person. Secondary Gift Card Market websites exist to exclusively buy and sell gift cards.

card scams reported to the IC3 are as follows:

• Victim sells a gift card on an auction site, receives payment for **Tips to Prevent Gift Card Fraud:** the sale, and sends the PIN associated with the gift card to the buyer, who disputes the charge after using the gift card.

• Victim purchases an item on an auction site and is advised by the seller to purchase gift cards to pay for the transaction. After purchasing thousands of dollars in gift

cards, the victim finds out the auction transaction is a scam.

 A Secondary Gift Card Market site agrees to pay a victim for a diser uses the gift card code to pur-card. chase an item and stops payment to the seller.

Some of the various types of gift information. Never provide your vouchers or gift cards, especially true, such as a free \$500 gift card. the physical card. Some fraudulent offers may pose as Holiday promotions or contests. • times, these scams lead to online bulk. surveys designed to steal personal personal information to an unknown party or untrustworthy website.

Consumers can take several steps to protect themselves when buying and selling gift cards in the Secondary Gift Card Market, as listed below:

 Check Secondary Gift Card Market website reviews and only buy from or sell to reputable dealers.

 Check the gift card balance before and after purchasing the card to verify the correct balance on the card.

counted merchant gift card. The The re-seller of a gift card is victim sends the code on the gift responsible for ensuring the correct card, and the payment for the trans-balance is on the gift card, not the action was reversed. Thus, the buy-merchant whose name is on the gift

Consumers should beware of social not provide the buyer with the media postings that appear to offer card's PIN until the transaction is sites offering deals too good to be made using the PIN without having When selling a gift card through an online marketplace, do complete. Online purchases can be

The fraudulent postings often look online, be leery of auction sites as if a friend shared the link. Often-selling gift cards at a discount or in When purchasing gift cards

> When purchasing gift cards in a store, examine the protective scratch-off area on the back of the card for any evidence of tampering.

If you believe you have been a victim of a gift card scam, you may file a complaint, providing all relevant information, with the IC3 at [www.IC3.gov.](http://www.IC3.gov) 

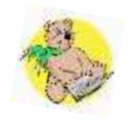

# Independence Day

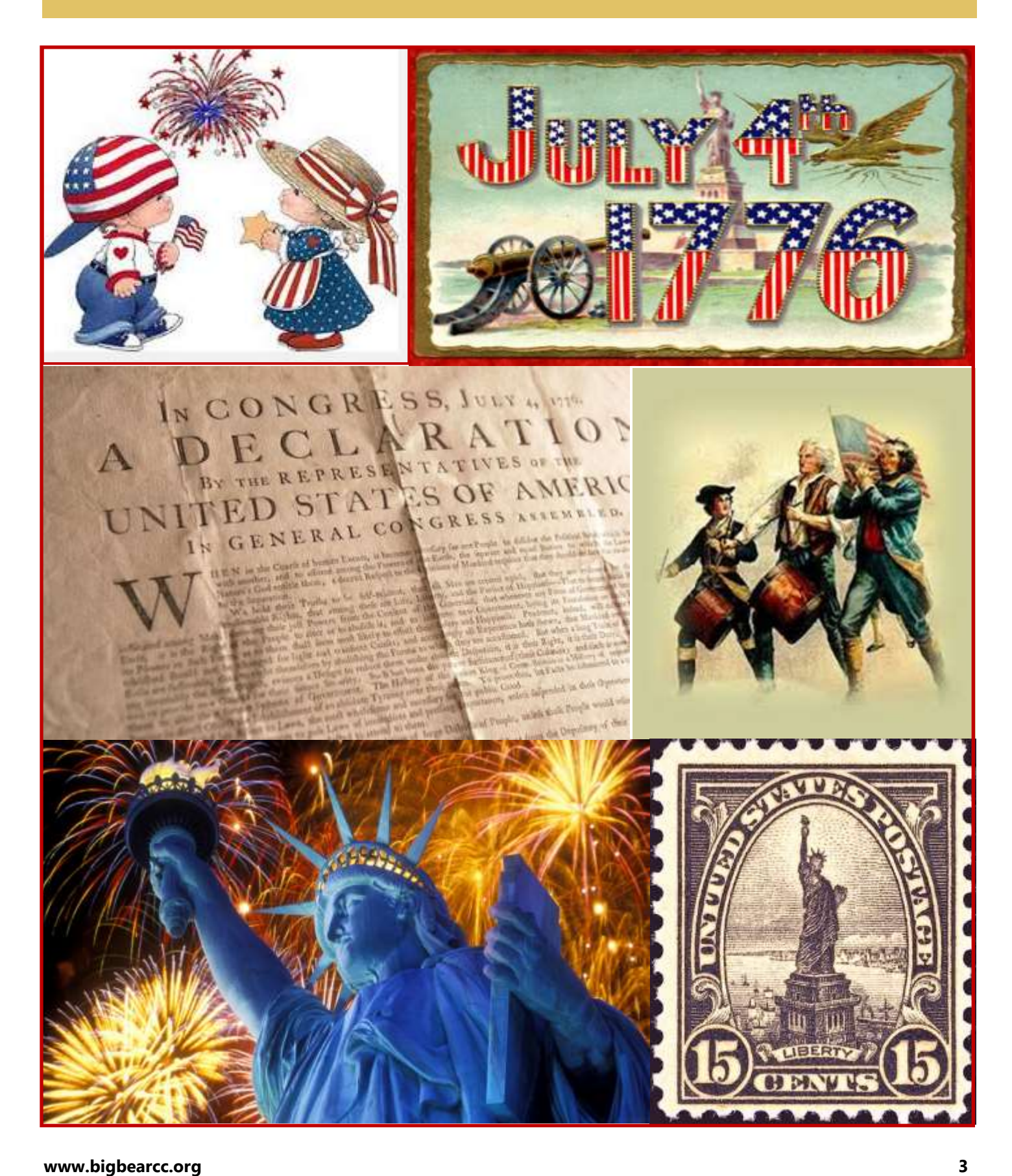

# Christmas in July!

# You are invited to attend.......

The Big Bear Computer Club wishes to invite one and all to our Annual Christmas Potluck Party scheduled for Tuesday, July 14th, 2015

This will be an exciting meeting with gifts for our members who attend, GOOD FOOD, prizes, PLUS networking with each other.

The Club will provide Ham & Turkey & Mash potatoes plus dessert while you bring the trimmings to go along with the main course. i.e. Potato salad, green salad, casseroles, vegetable platters, etc

**Big Bear Computer Club** Invites you to Come for some Holiday Cheerl Tuesday, July 14th 1:30 pm Bear Valley Senior Center

#### **Microsoft's new browser could soon challenge Chrome From [techrepublic.com](http://www.techrepublic.com/article/windows-10-and-edge-how-microsofts-new-browser-could-soon-challenge-chrome/?tag=nl.e064&s_cid=e064&ttag=e064&ftag=TREe331754)**

Over the years Microsoft has fallen behind its competitors in the battle to provide the best performing browser. Google's focus on making Chrome feel fast and responsive has won the browser millions of users at the expense of the more sluggish-feeling Internet Explorer (IE). With the release of Windows 10, Microsoft is hoping to change the status quo and offer the fastest on-ramp to the web. To this end it has been reworking how its new Edge browser handles JavaScript (JS), the default scripting language of the web.

JavaScript is at the core of the modern web, with heavy pages loading in tens of scripts that in turn fetch more JavaScript. If your browser is slow at JavaScript, it's slow full-stop.

At the heart of every browser is a JavaScript engine that parses the JS, interprets its commands and compiles its instructions into machine code.

The Edge browser uses the Chakra JS engine, and Microsoft has been tweaking Chakra to give Edge a boost on Windows 10. This fine tuning has allowed the Edge browser to outgun not only IE, but also the latest experimental builds of Chrome and Mozilla Firefox, according to benchmarks run by Microsoft.

# Update on Features and Release Dates for Windows 10 by [Ira Wilsker](mailto:iwilsker@sbcglobal.net)

operating system, several media [dows.microsoft.com/en](http://windows.microsoft.com/en-us/windows-10/about)-us/ [article2/0,2817,2483522,00.asp\)](http://www.pcmag.com/article2/0,2817,2483522,00.asp), PC release.

 Microsoft is intending that Windows 10 will not just be a new operating system for PCs, but that it will also run on countless other devices including smart phones, tablets, Xboxes, the "Internet of Things (IoT)", and other hardware devices. According to PC Magazine, "Redmond has pledged to put the OS on 1 billion devices by 2018 and all this week, the software giant is exhorting developers to help with that effort." Windows 10 is explicitly designed to run on multiple and diverse hardware platforms, allowing the user to easily and seamlessly go from one type of device to another. Windows 10 is also designed to utilize different input methods including voice controls (Microsoft's Cortana application), traditional keyboard and grade version of Windows 10 will forms of input.

lease of Windows 10 is nearing, as dows 8.1 for the first year after it is der for Windows 10 to run satisfac-Microsoft polishes its features and released; after the free offer ex-torily is quite low, only requiring a adds devices to the list of compati-pires, the upgrade to Windows will 1 GHz processor speed; 1 GB of ble hardware that can run the new be commercially available for sale, RAM (memory) for 32 bit systems, operating system. While Microsoft but the price has not yet been an-2 GB RAM for 64 bit systems; an has not yet publically announced an nounced. At the official Microsoft 800x600 graphics display; and 16 official release date for its newest Windows 10 website at win- GB (32 bit) to 20 GB (64 bit) of sources, including the respected PC windows-[10/about,](http://windows.microsoft.com/en-us/windows-10/about) Microsoft has minimum system requirements are Magazine ([http://www.pcmag.com/](http://www.pcmag.com/article2/0,2817,2483522,00.asp) reiterated its offer for a free up- quite low, with virtually all PCs are reporting that the initial release "Great news! We will offer a free 8.1 exceeding these minimum refor personal computers will be this upgrade to Windows 10 for quali- quirements, Microsoft does recomsummer, with other versions of fied new or existing Windows 7, mend greater system capabilities in Windows 10 being released for oth-Windows 8.1 and Windows Phone order to have improved perforer devices shortly after the original 8.1 devices that upgrade in the first mance. grade to Windows 10 by posting, currently running Windows 7 or year! And even better: once a qualified Windows device is upgraded to Windows 10, we will continue to keep it up to date for the supported lifetime of the device, keeping it more secure, and introducing new features and functionality over time – for no additional charge. Sign up with your email today, and we will send you more information about Windows 10 and the upgrade offer in the coming months."

mouse, touch screen, and other be supported for the life of the op- phones, more attractive to us-Microsoft is still planning vided during its functional lifetime, there are only about 300,000 Winto offer the new Windows 10 oper- or the lifetime of the devices on dows smart phone apps currently ating system as a free upgrade for which it is installed. The minimum **Comtinued… page 6** There have also been published stories that since Microsoft sees Windows 10 as much as a "service" as it does an operating system, Microsoft is rumored to also allow Windows 10 to be installed freely on computers running pirated versions of Windows 7 and 8.1, during its free upgrade period. Microsoft that will run on Windows 10 devichas announced that the free uperating system, and free updates and improved features will be pro-

 The much ballyhooed re-PCs running Windows 7 and Win-system requirements for PCs in orhard drive storage. While these

> Among the many new features that will be incorporated into Windows 10 will be a totally new internet browser replacing the classical Internet Explorer; this new browser Microsoft is now calling "Microsoft Edge", will be compliant with all of the new web standards. This new Microsoft Edge browser is designed to give its users a more reliable and consistent level of web performance. With literally millions of apps (applications) currently available for Android and iOS (Apple) devices, Microsoft is courting those app developers, and providing them with SDKs (Software Development Kits) to encourage the developers to produce versions of their apps es, thus making devices running Windows 10, especially smart ers. This could be a boon to Windows 10 powered smart phones, as

#### **Continued… Windows 10**

available, which is only a small fraction of the apps currently available for Android and iOS devices. Microsoft is also encouraging the app developers to modify and port their apps to desktop computers running Windows 10.

will be available on devices running Windows 10. Cortana is a competitor to the newly released and the heavily promoted Siri voice activated electronic assistant currently available on newer Apple iOS products. Cortana, and the competitive voice recognition apps from Google and Apple's Siri, all can be used to launch apps and other software, perform searches, add events to the calendar, and intelligently respond to voice initiated queries.

 For those who may wish to try a "beta" or pre-release version of Windows 10, Microsoft has made the new operating system available as a free download directly from Microsoft at

#### [windows.microsoft.com/en](http://windows.microsoft.com/en-us/windows/preview-iso)-us/ [windows/preview](http://windows.microsoft.com/en-us/windows/preview-iso)-iso.

Users of this "beta" version must be aware that as a pre-release version, there will likely be bugs in the new operating system, but Microsoft is also offering support and frequent and periodic updates to the "beta" version, these updates also include new and updated fea-

tures that are in need of wide-"beta" of Windows 10. Microsoft turn off automatic updates in Win-to learn more." dows 10 Insider Preview."

 As had been previously ISO formatted file, which must be several other pre-release versions announced by Microsoft, the "burned" (not simply copied) to a of Microsoft products. While a "Cortana" voice operated feature DVD using ISO disc burning soft- few have worked well, most of the Google speech activated feature, tentially buggy "beta" software on like to be among the first to imple- The free "beta" release of beta tester for Microsoft in the Windows 10 is downloaded as an past, and have installed and tested ware to create the "image" file that others were quite buggy, especialcan be installed. Microsoft warns ly my "beta" versions of the now a critical or production computer, ment a new hardware or software or even a primary home PC, so it product, I will probably not downdoes not recommend installation load and install the actual release on those computers. Microsoft version of Windows 10 on my prialso implores users to perform a mary desktop computer, I may put full image backup of the hard it on my secondary laptop computdrive, which will allow a reinstall er running Windows 7-64. If you of the prior operating system, soft-want to try Windows 10 prior to its ware, and data from the original official release, download it from software. Again, the three most the above Microsoft link, but be important words in computing are absolutely sure that you have a "Backup, Backup, and Back-complete external backup of your up !" This image backup will be existing operating system and necessary to restore the computer files, preferably an image backto the earlier operating system in up. Once the free upgrade of the the event the user desires to re-release version is available. I move the Windows 10, and go would suggest waiting for a few back to what was previously run-months to allow any of the inevitaning. Users should not rely on the ble bugs to be worked out of the "recovery partition" which is usu-initial release, prior to the downally included, and sometimes hid-load and installation. den on factory built computers, as it is likely that the factory recovery partition will not be available after the installation of Windows 10.

> privacy statement and warning to this summer. users who download and install the

spread testing. According to Mi-states, " Microsoft will collect data crosoft, "Windows Update will be about your installation and use of set to automatically install im-Windows 10 Insider Preview to portant updates as they become help us improve our products and available. You won't be able to services. See our privacy statement

that there is a risk in using this po-defunct Windows Vista. While I I have been a registered

 Microsoft has also issued a lease of the "official" PC version Windows 10 looks very interesting, especially with its cross platform compatibility. I actually look forward to the re-

# **International Day of Friendship**

**Article Reference: [http://www.holidayinsights.com/](http://www.holidayinsights.com/moreholidays/July/international-day-of-friendship.htm) [moreholidays/July/international](http://www.holidayinsights.com/moreholidays/July/international-day-of-friendship.htm)-day-of -[friendship.htm](http://www.holidayinsights.com/moreholidays/July/international-day-of-friendship.htm)** 

#### **Date When Celebrated :** July 30

The world is filled with too much hatred, too much fighting and too much mistrust of others. The International Day of Friendship is certainly an opportunity to stop, and to reverse, these worldwide problems.

According to the United Nations, the official sponsor of this special day, the International Day of Friendship is day set aside to pro-**History** mote friendship among peoples, cultures and countries. Today is a time to encourage efforts towards peace, and to build bridges among different people. It is a day of respect for others, and a day to celebrate diversity.

According to the United Nations, on this day people, groups and governments should hold events and activities to promote mutual understanding and reconciliation.

On an individual level, use this day to promote friendship in big and small ways. You can begin by "extending an olive branch" to a sibling or a family member, a neighbor, or an old friend who we've had a falling out with. If we all try just a little the world will be a better, more peaceful place.

#### **Origin of International Day of Friendship:**

sia. Different countries celebrated co-hosted by Kathy Lee Gifford. this day on varying dates in July, August and April.

In 2011, the United Nations declared this an official international day, to be celebrated annually on July 30th

**Reference:** [https://en.wikipedia.org/wiki/](https://en.wikipedia.org/wiki/Friendship_Day) [Friendship\\_Day](https://en.wikipedia.org/wiki/Friendship_Day)

Friendship Day was originally promoted by [Joyce Hall,](https://en.wikipedia.org/wiki/Joyce_Hall) the founder of [Hallmark cards](https://en.wikipedia.org/wiki/Hallmark_cards) in 1930, intended to be 2 August and a day when people celebrated their friendships by sending cards. The second of August was chosen as the centre of the largest lull between holiday celebrations. Friendship Day was promoted by the greeting card National Association during the 1920s but met with consumer resistance - given that it was too obviously a commercial gimmick to Voice promote greetings cards. By the 1940s the number of Friendship Born (in the Day cards available in the US had dwindled and the holiday largely died out there. There is no evidence to date for its uptake in Europe; however, it has been kept alive and revitalised in Asia, where several countries have adopted it.

Friendship has roots as far back as 1998, Nane Annan, wife of UN 1919 in the United States. The Secretary-General Kofi Annan, country of Paraguay first celebrate named **Winnie the Pooh** as the this day on an national level on world's Ambassador of Friendship July 30, 1958. Other countries at the United Nations. The event with early celebrations include: was co-sponsored by the U.N. Deseveral countries in South Ameri-partment of Public Information ca, Bangladesh, India, and Malay-and Disney Enterprises, and was

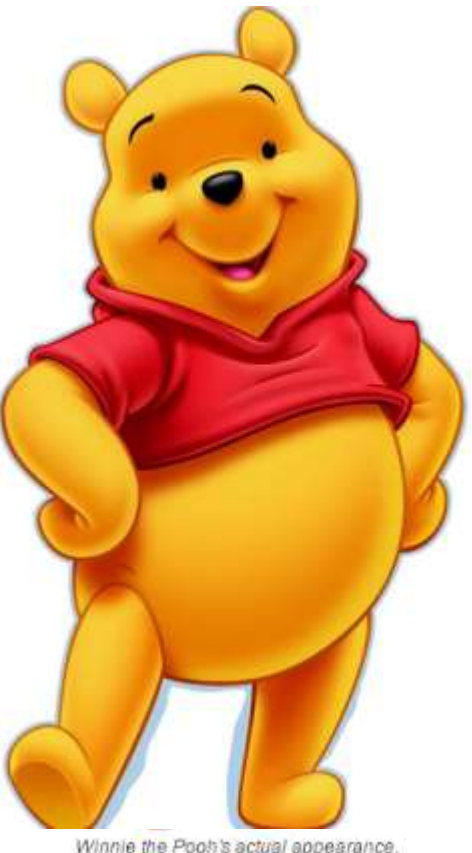

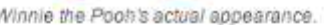

Diesel (not a good voice for him)

April 18, 1926 (age 89)

April 18, 1984 (age 31)

books)

Born (in the GoAnimate Universe)

Piglet Tigger, Eeyore, Christopher **Best Friends** Robin, Gopher, Owl, Rabbit, Kanga, Roo, Kessie

The origin of International Day of In honor of Friendship Day in

# Fake Paypal Email - Response from Paypal

Yomar Cleary, our club's Vice from Unauthorized Account Ac- you received in an email. PayPal President, sent a email to Paypal cess: regarding a scam email she received. The following is Paypal's **Always log in to the PayPal site** response to Yomar:

Dear Yomar Cleary,

Thank you for reporting this fake disable these websites and review never ask you to re-enter your full all submissions sent to teams work to identify and prevent least the last two digits of the num-

PayPal account.

ty numbers, and account pass-the last two digits. words.

#### **If you've entered any financial are hosted by PayPal. or other personal information on a fake website:**

ly.

• Contact your bank or the compa-word "PayPal," it may not be a ny that issued the credit card or PayPal webpage. debit card on your PayPal account and tell them about the situation.

history to make sure there are no unauthorized transactions for your site. account.

help protect your PayPal account tion to your computer via a link

• PayPal will only ask for information after you have securely 1. Use a unique password for your logged in.

website. We continuously work to • For your security, PayPal will [spoof@paypal.com,](mailto:spoof@paypal.com) and our fraud number without providing you at service, or login. fraud before it occurs. We urge ber. These digits let you know that For additional information about you to always contact us if you we already know the full number fake emails and websites, you can have any questions about your and are asking you for the rest of visit [www.antiphishing.org,](http://www.antiphishing.org) a webbank account, credit, or debit card is not used on any other site, it.

Fake websites encourage you to Beware of any website or email (APWG). enter personal information like asking for these numbers for credit card numbers, Social Securi-"verification" that does not provide Sincerely,

# **Web pages - make sure that they**  All rights reserved.

• Change your PayPal password address listed at the top of the and security questions immediate-browser begins with "https." The 1. When using the PayPal service, always make sure the PayPal URL "s" ensures that the website is secure. Even if the URL contains the

• Review your PayPal transaction corner of the browser. This symbol 2. Look for the "lock" symbol that appears in the lower right hand indicates that you are on a secure

We've put together some tips to software updates, or any applica-Do not download attachments,

#### **Password - keep it on PayPal**

PayPal account and change it every 30-60 days.

2. The password should be one that

site put together by the Anti-Phishing Working Group

PayPal Copyright© 2015 PayPal Inc.

### **Seven tips for Securing your Facebook account**

Facebook can be a tricky beast when it comes to keeping your account private and secure. Here are seven tips to help you tame it... [Read more on](http://www.cnet.com/pictures/seven-tips-for-securing-your-facebook-account/?tag=nl.e214&s_cid=e214&ttag=e214&ftag=CAD3c77551)  [cnet.com](http://www.cnet.com/pictures/seven-tips-for-securing-your-facebook-account/?tag=nl.e214&s_cid=e214&ttag=e214&ftag=CAD3c77551)

# Apple OS 9 Coming Fall 2015

# AT A GLANCE

#### **iOS 9 is the next major iteration of iOS, expected to feature optimization and performance enhancements.**

#### **Table of Contents**

#### **Click any topic for details**

- **[What's Coming](http://www.macrumors.com/roundup/ios-9/#whats_coming)**
- [A More Intelligent OS](http://www.macrumors.com/roundup/ios-9/#a_more_intelligent_os)
- [Proactive Suggestions](http://www.macrumors.com/roundup/ios-9/#proactive_suggestions)
- [Siri](http://www.macrumors.com/roundup/ios-9/#siri)
- [Smarter Search and Siri Suggestions](http://www.macrumors.com/roundup/ios-9/#smarter_search_and_siri_suggestions)
- [Apps and Services](http://www.macrumors.com/roundup/ios-9/#apps_and_services)
- [News](http://www.macrumors.com/roundup/ios-9/#news)
- [Notes](http://www.macrumors.com/roundup/ios-9/#notes)
- [Maps](http://www.macrumors.com/roundup/ios-9/#maps)
- [iCloud Drive](http://www.macrumors.com/roundup/ios-9/#icloud_drive)
- [Mail](http://www.macrumors.com/roundup/ios-9/#mail)
- [Health](http://www.macrumors.com/roundup/ios-9/#health)
- [CarPlay](http://www.macrumors.com/roundup/ios-9/#carplay)
- [Apple Pay](http://www.macrumors.com/roundup/ios-9/#apple_pay)
- iPad Split-[Screen Multitasking](http://www.macrumors.com/roundup/ios-9/#ipad_split-screen_multitasking)
- [Keyboard Changes](http://www.macrumors.com/roundup/ios-9/#keyboard_changes)
- Under-the-[Hood Updates](http://www.macrumors.com/roundup/ios-9/#under-the-hood_updates)
- [Battery Life](http://www.macrumors.com/roundup/ios-9/#battery_life)
- [Installation Size](http://www.macrumors.com/roundup/ios-9/#installation_size)
- **[Metal](http://www.macrumors.com/roundup/ios-9/#metal)**
- [Security](http://www.macrumors.com/roundup/ios-9/#security)
- [Developer Tools](http://www.macrumors.com/roundup/ios-9/#developer_tools)
- [iOS 9 Tidbits and Hidden Features](http://www.macrumors.com/roundup/ios-9/#ios_9_tidbits_and_hidden_features)
- [Discuss iOS 9](http://www.macrumors.com/roundup/ios-9/#discuss_ios_9)
- [Compatible Devices](http://www.macrumors.com/roundup/ios-9/#compatible_devices_)
- [Release Date](http://www.macrumors.com/roundup/ios-9/#release_date)
- [iOS 9 Timeline](http://www.macrumors.com/roundup/ios-9/#ios-9-timeline)

From [macrumors.com](http://www.macrumors.com/roundup/ios-9/)

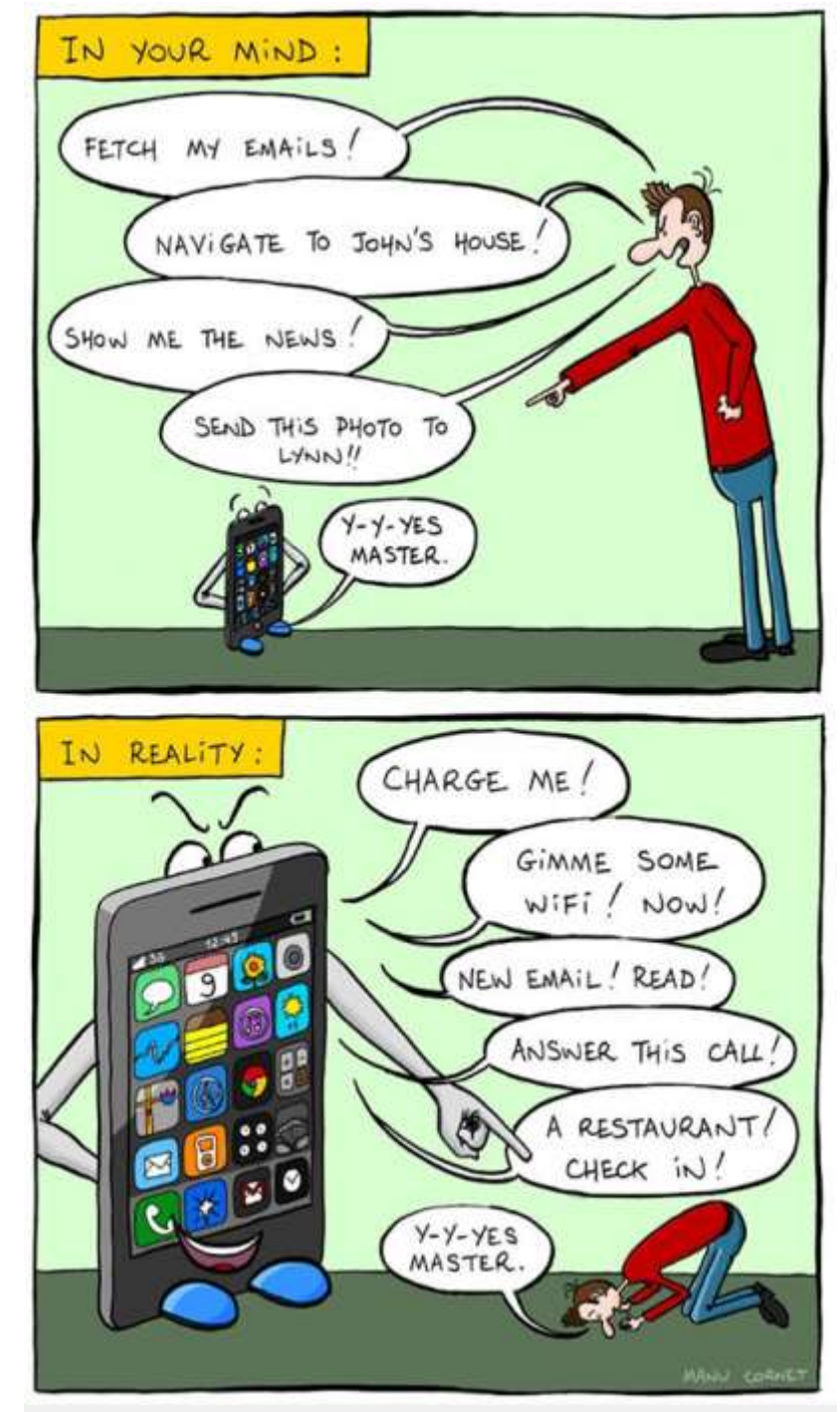

**You Can Help Out Your Club and at NO COST TO YOU!**

Next time you shop at Amazon, just go up to the

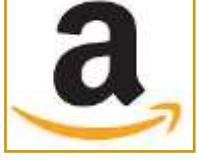

address bar and replace the "www" in the address with the word "smile" and you will be able to select a non-profit group to receive a 0.5% donation (based on item price excluding shipping and tax) on all eligible items. It costs neither you nor the Club anything for this since the price of all products is exactly the same either way, it is a service Amazon does at its own expense.

When prompted, just search for **Big Bear Computer Club Users Group** (we have to use the full legal Club name), and you are all set. You do need to make sure you are on the "Smile" part of the site when you order, but its easy to tell—it will say Amazon Smile in the top left corner of your window. Also, Amazon's IE icon on your browser tabs will have a white background for the regular site and yellow orange background if it's Smile.

The following article information has been extracted from the AmazonSmile about page:

[http://smile.amazon.com/about/](http://smile.amazon.com/about/ref=smi_se_ft_abt_saas) [ref=smi\\_se\\_ft\\_abt\\_saas.](http://smile.amazon.com/about/ref=smi_se_ft_abt_saas)

#### **What is AmazonSmile?**

AmazonSmile is a simple and automatic way for you to support your favorite charitable organization every time you shop, at no cost to you. When you shop at smile.amazon.com, you'll find the exact same low prices as Amazon.com, with the added bonus that Amazon will donate a portion of the purchase price to your favorite charitable organization.

#### **How do I shop at AmazonSmile?**

To shop at AmazonSmile simply go to smile.amazon.com from the

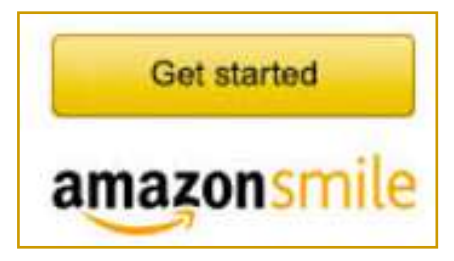

web browser on your computer or mobile device. You can click the Get started button below.

You may also want to add a bookmark to smile.amazon.com to make it even easier to return and start your shopping at AmazonSmile.

#### **What products on AmazonSmile are eligible for charitable donations?**

Tens of millions of products on AmazonSmile are eligible for donations. You will see eligible products marked "Eligible for AmazonSmile donation" on their product detail pages. Recurring Subscribe-and-Save purchases and subscription renewals are not currently eligible.

#### **Can I use my existing Amazon.com account on AmazonSmile?**

Yes, you use the same account on Amazon.com and AmazonSmile. Your shopping cart, Wish List, wedding or baby registry, and other account settings are also the same.

#### **How do I select a charitable**

#### **organization to support when shopping on Amazon Smile?**

On your first visit to AmazonSmile (smile.amazon.com), you need to select a charitable organization to receive donations from eligible purchases before you begin shopping. We will remember your selection, and then every eligible purchase you make t smile.amazon.com will result in a donation.

#### **Can I receive a tax deduction for amounts donated from my purchases on AmazonSmile?**

Donations are made by the AmazonSmile Foundation and are not tax deductible by you.

# **Using Mac's OS X Dock** By Matt [Elliott](https://twitter.com/intent/user?screen_name=themattelliott)

#### From [cnet.com](http://www.cnet.com/how-to/add-a-useful-scroll-gesture-to-the-os-x-dock-to-view-open-windows/?tag=nl.e214&s_cid=e214&ttag=e214&ftag=CAD3c77551)

#### **With a Terminal command, you can add a twofinger scroll gesture to see which windows you have open for an app or folder in your Mac's Dock.**

If you often get lost among the many open windows on your Mac, you can use Mission Control and Swiping up with three or four fingers (depending how you have it set up in System Preferences) brings up Mission Control, which Without further ado, here's how to 2. Enter this command: **defaults**  shows you all of your open win-enable this Dock gesture. dows. Swiping down with three or four fingers brings up App Expose, 1. Open **Terminal**.

which shows you all of the open

windows of the app currently in use.

command, you can bring App Exposelike functionality to your Dock. It lets you scroll up with two fingers on an app or folder in your Dock to see which windows you have open in that app and then jump to one of the open windows. It

doesn't do anything more than what you get with App Expose, but it adds a bit of flexibility by letting you quickly browse your Dock items without first needing to bring each app to the foreground to view its open windows.

App Expose to find your way. ic Mouse and Magic Trackpad on [According to iMore,](http://www.imore.com/how-use-scroll-gestures-your-macs-dock) this Terminal command works with the trackpad on [Mac](http://www.cnet.com/tags/macbooks/) laptops and with the Mag-Mac desktops. I found success with it on a [MacBook Pro](http://www.cnet.com/products/apple-macbook-pro-with-retina-display-2013-15-inch-screen/) running [OS X Yosemite.](http://www.cnet.com/products/mac-os-x-10-10-yosemite/)

### **2015 APCUG International Computer & Digital Technology Conference**

APCUG's 2015 International Computer & Digital Technology Conference is being held at the Palace Station Hotel and Casino in Las Vegas on September 25-27, 2015.

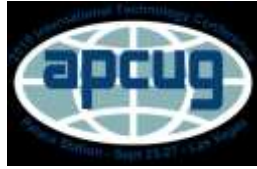

**Would you like to attend? For more information here is the link: [http://apcug2.org/apcug](http://apcug2.org/apcug-2015-las-vegas-conference/)-2015-las-vegas -[conference/](http://apcug2.org/apcug-2015-las-vegas-conference/)**

**write com.apple.dock scroll-toopen -bool TRUE; killall Dock**

3 Hit **Enter**.

Last login: Tue Jun 23 11:35:55 on console Matthews-MacBook-Pro:~ mtelliott\$ defaults write com.apple.dock scroll-to-open bool TRUE; killall Dock With a Terminal Matthews-MacBook-Pro:~ mtelliott\$

 $m$  mtelliott - bash - 80×24

**[www.bigbearcc.org](http://www.bigbearcc.org) 11**

#### Microsoft Office apps arrive for free on Android smartphones by [Nick Statt](http://www.cnet.com/profiles/nickstatt/)

#### From [cnet.com](http://www.cnet.com/news/microsoft-office-apps-arrive-for-free-on-android-smartphones-finally/?tag=nl.e214&s_cid=e214&ttag=e214&ftag=CAD3c77551)

Don't own an iPhone or Windows Phone, but rely on Microsoft's Office for writing, building presentations and crunching numbers? No problem.

Microsoft's venerable suite of applications, including Word, Power-Point and Excel, is finally making Nadella's strategy for reinvigorat-vices." its way onto smartphones powered by Google's [Android](http://www.cnet.com/android-update/) mobile operating system, Microsoft said Wednesday.

their counterparts on [Android tab](http://www.cnet.com/topics/tablets/)[lets](http://www.cnet.com/topics/tablets/) and devices running Apple's iOS operating system -- are free to download.

Microsoft first made its [Office](http://www.cnet.com/news/microsoft-office-apps-for-android-tablets-go-live-today/)  [suite available for Android tab](http://www.cnet.com/news/microsoft-office-apps-for-android-tablets-go-live-today/)[lets](http://www.cnet.com/news/microsoft-office-apps-for-android-tablets-go-live-today/) in February and announced a personal devices.

ing Microsoft's business software.

Maybe best of all, the apps -- like Office 365 so they can use the licenses. The company is follow-The world's largest software maker hopes people will pay the fee for cloud versions of Outlook, Word and PowerPoint on their Macs or PCs. That's become especially attractive as employees shift activities between their corporate and

preview of the smartphone ver-"The goal of these apps is to make sions in May. The apps look and sure that as people think about work much like the software de-working, creating and doing, they signed for Apple's iPads and think of Office as the default," said iPhones, meaning you can edit Ebun Onagoruwa, a Microsoft Word documents and wirelessly product manager. Onagoruwa said run PowerPoint presentations from this is the culmination of a nearly your phone. Unlocking more mo-18-month journey -- since Mibile features and using the soft-crosoft first offered Office ware's desktop versions requires an for **i**Pad -- "transforming [Office] annual subscription to Office 365. from a software suite into a plat-That last part is core to CEO Satya form that would work across de-

> Nadella and his team want corporate customers to stop thinking of Office and Windows software as products they buy with onetime ing the lead of others in the industry, such as Adobe Systems, Oracle and Salesforce.com, which are pushing customers to pay annual subscriptions for applications, storage and other services in the cloud.

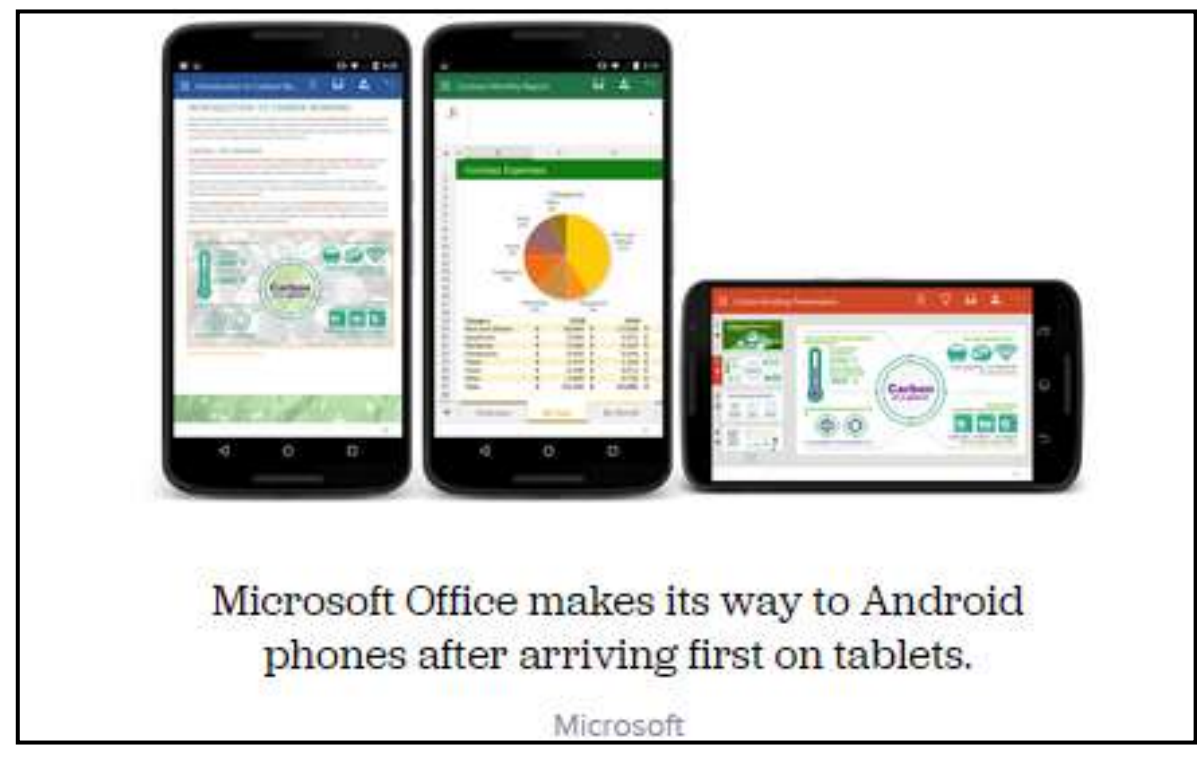

**Bearly Bytes Newsletter**, past winner of SWUGC & APCUG Newsletter contests. is the official publication of the Big Bear Computer Club. Views expressed in Bearly Bytes are those of the authors and do not necessarily reflect the opinions of Big Bear Computer Club. Other computer user groups are welcome to reprint our articles as long as they give credit to the author and Bearly Bytes, Big Bear Computer Club.

**Submissions:** All BBCC members are encouraged to send letters, articles, questions, and comments to Bearly Bytes for inclusion in future

issues. Submit as plain text in the body of an email and attach any graphics as JPEG or GIF format.

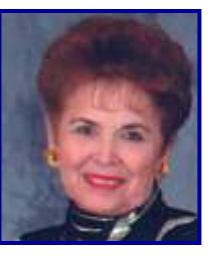

*Send to Yomar Cleary* **–** [ycleary@charter.net](mailto:ycleary@hotmail.com)

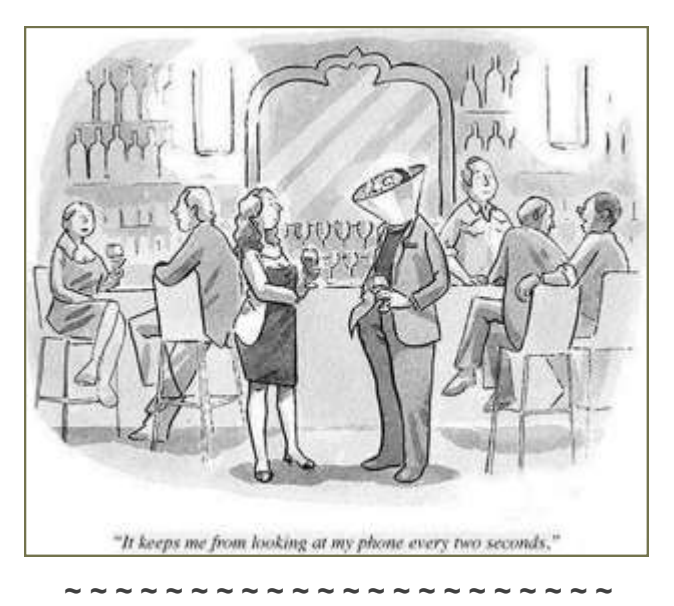

#### *Enter "Find the Bear" contest to win a cool prize*

- *1. Locate the "BEAR"*
- *2. Click on it*
- *3. Fill in the form*
- *4. and then Send*

#### *Must attend the following meeting to receive the prize*

### **Bits & Bytes**

### **May 2015 Club Meeting topic was**

#### **How Computers Work**

*Presented by* Rosemary Lloyd

Rosemary's presentation combined her talk with a PowerPoint presentation. What are the insides of a computer anyway?

Some attendees in the last club meeting

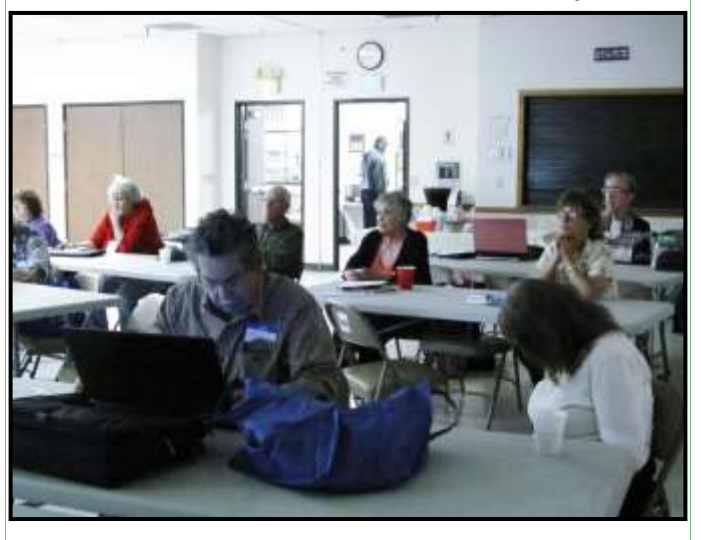

The Opportunity Drawing Winners

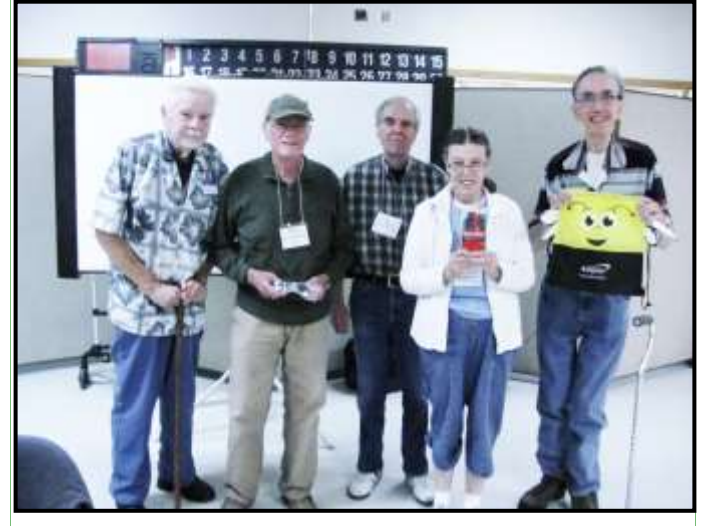

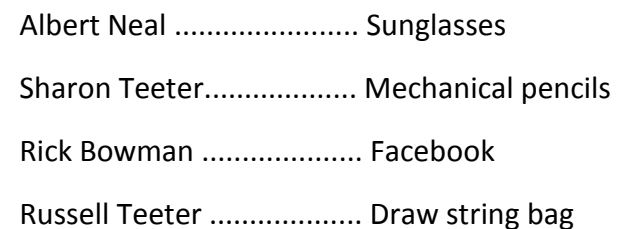

# **Monthly Calendar and Account Balance**

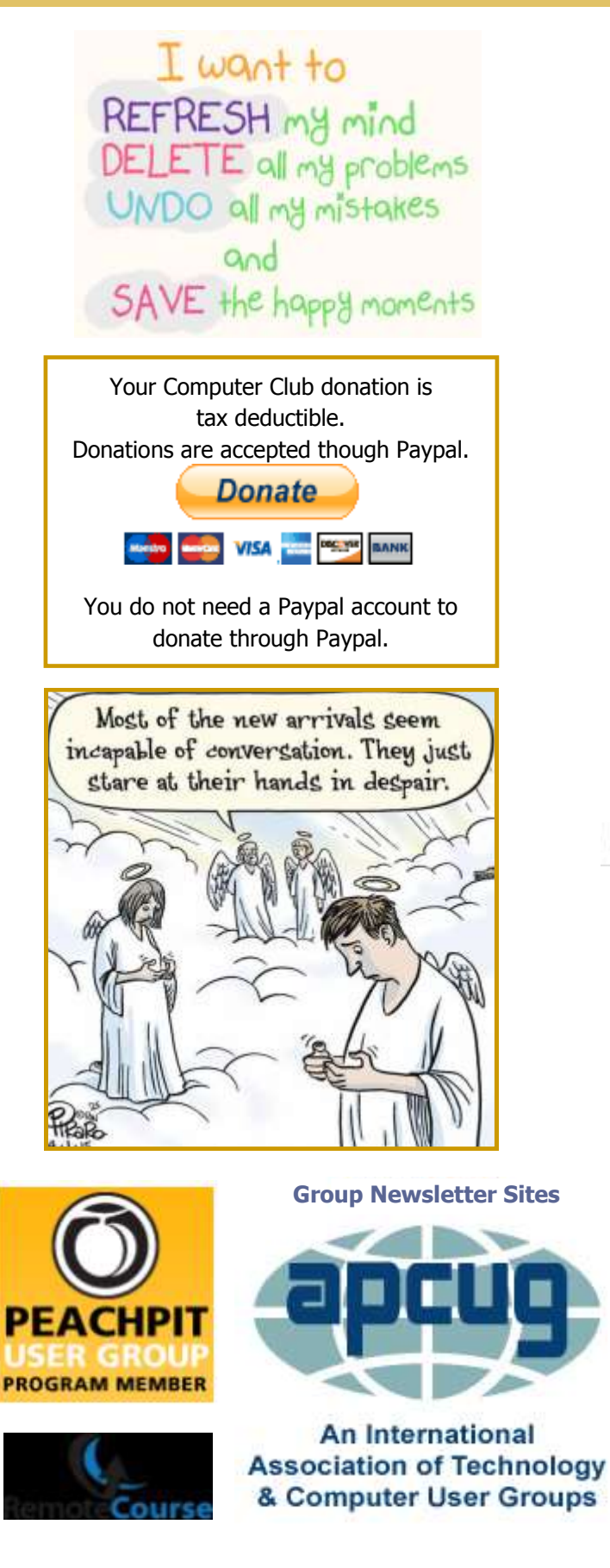

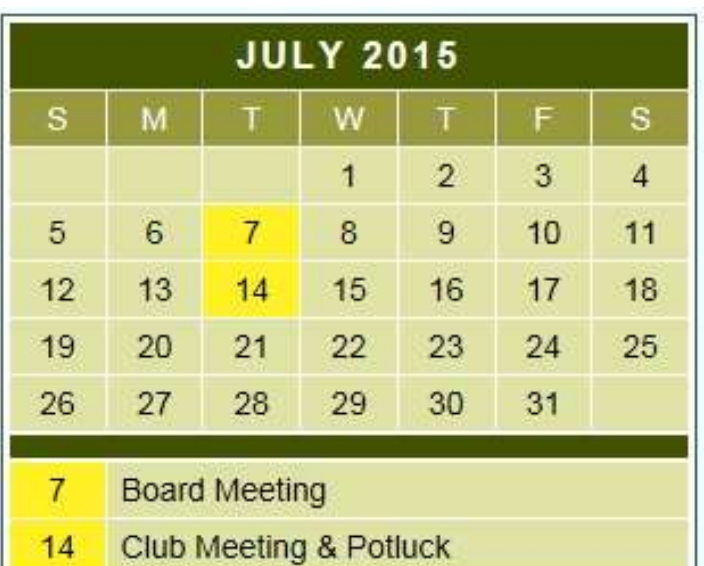

#### **MEETING LOCATION**

Big Bear Senior Center 42651 Big Bear Blvd

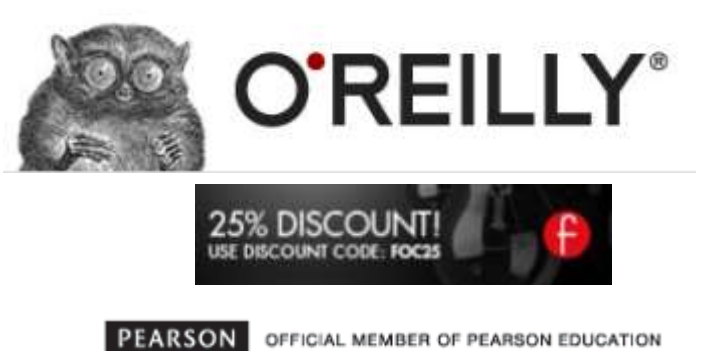

#### User Group Program Education

#### *May 2015 Cash Flow*

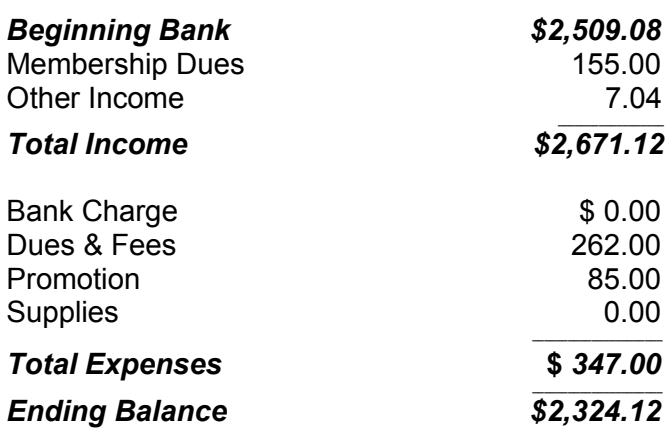

# **Using the Resume Reading Feature in Word 2013**

Resume Reading in Word 2013 is a popup option that helps you regain momentum after stepping away from a document or switching devices you may be working on. This cool, new feature saves a few steps for those of us who do not habitually memorize which page we left off on.

This popup should appear whenever you open your document in Word 2013.

*Not only does the Resume Reading queue help me jump back in after being interrupted, but my place is remembered from my desktop computer at home, to a Windows tablet I will use at tonight's meeting.*

By Cindy Grigg, Office Software Expert

[http://office.about.com/od/WebApps/ss/](http://office.about.com/od/WebApps/ss/Gallery-Of-Features-In-Microsoft-Word-2013.htm#step6) Gallery-Of-Features-In-[Microsoft](http://office.about.com/od/WebApps/ss/Gallery-Of-Features-In-Microsoft-Word-2013.htm#step6)-Word-[2013.htm#step6](http://office.about.com/od/WebApps/ss/Gallery-Of-Features-In-Microsoft-Word-2013.htm#step6)

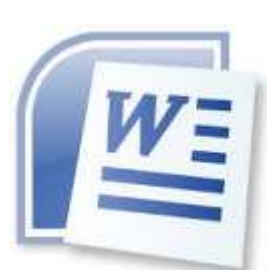

**Excel Tips** *By Yomar Cleary*

#### **Using Overtype Mode**

Overtype mode is an editing mode in which everything you type replaces something else in your spreadsheet. Many word processing users will be familiar with the concept of overtype mode. When overtype mode is active, and you type a letter, it replaces the letter to the right of the insertion point. When overtype mode is not active, your text is inserted where the insertion point is located.

Excel allows you to use overtype mode when you are editing the contents of a cell. You can tell when overtype mode is active in two ways. First, by the effect it has on the contents of a cell (as described in the previous paragraph). Second, the status bar will have an indicator that says OVR. This indicator is at the right side of the status bar.

To turn on overtype mode, you first need to start editing the contents of a cell. Once you are editing, press the **Ins** key. The OVR indicator should appear on the status bar, and what you type will replace the existing contents of the cell, one character at a time.

*ExcelTips* is your source for costeffective Microsoft Excel training. This tip (2028) applies to Microsoft Excel 97, 2000, 2002, and 2003.

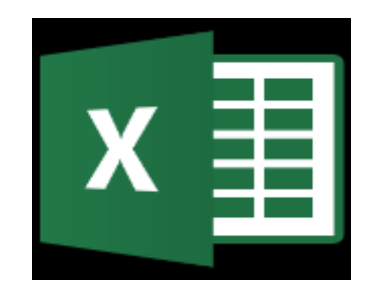

**Apple Tips**

#### **All your photos on every device**

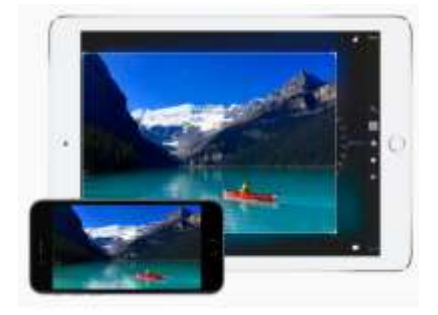

Take or edit a photo and see it update automatically on all your iOS devices (and your Mac, too). Turn on iCloud Photo Library in Settings > Photos & Camera.

### **Make text bigger**

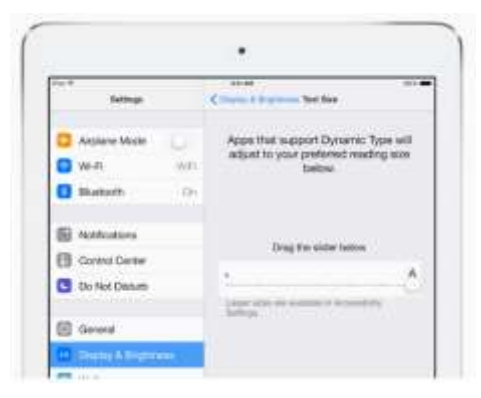

For easier reading, make the text bigger in apps like Mail, Calendar, Notes, Settings, and more. Go to Settings  $>$  Display & Brightness > Text Size.

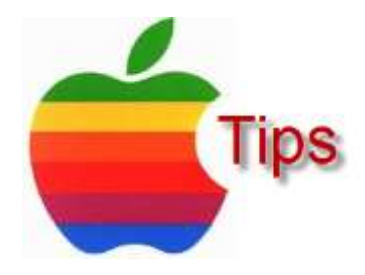

*The following members have generously offered to help you with your PC problems by phone or by email:*

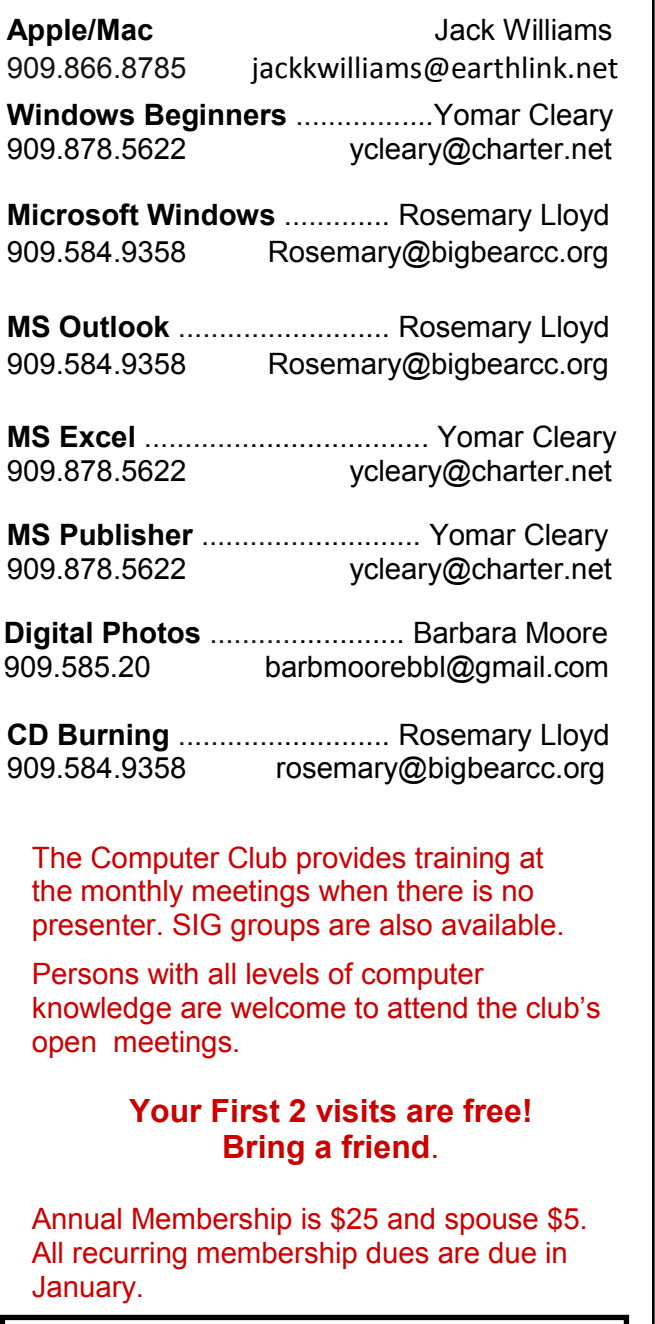

#### *THE BEAR WANTS YOU TO SHARE A TIP*

*Send tips to Yomar Cleary* – ycleary@charter.net

BF. OMPUTER C

# **Helpline Conserversive Conserversity Conserversity Conservation Conservation Properties Area Properties Area Properties Area Properties Area Properties Area Properties Area Properties Area Properties Area Properties Are**

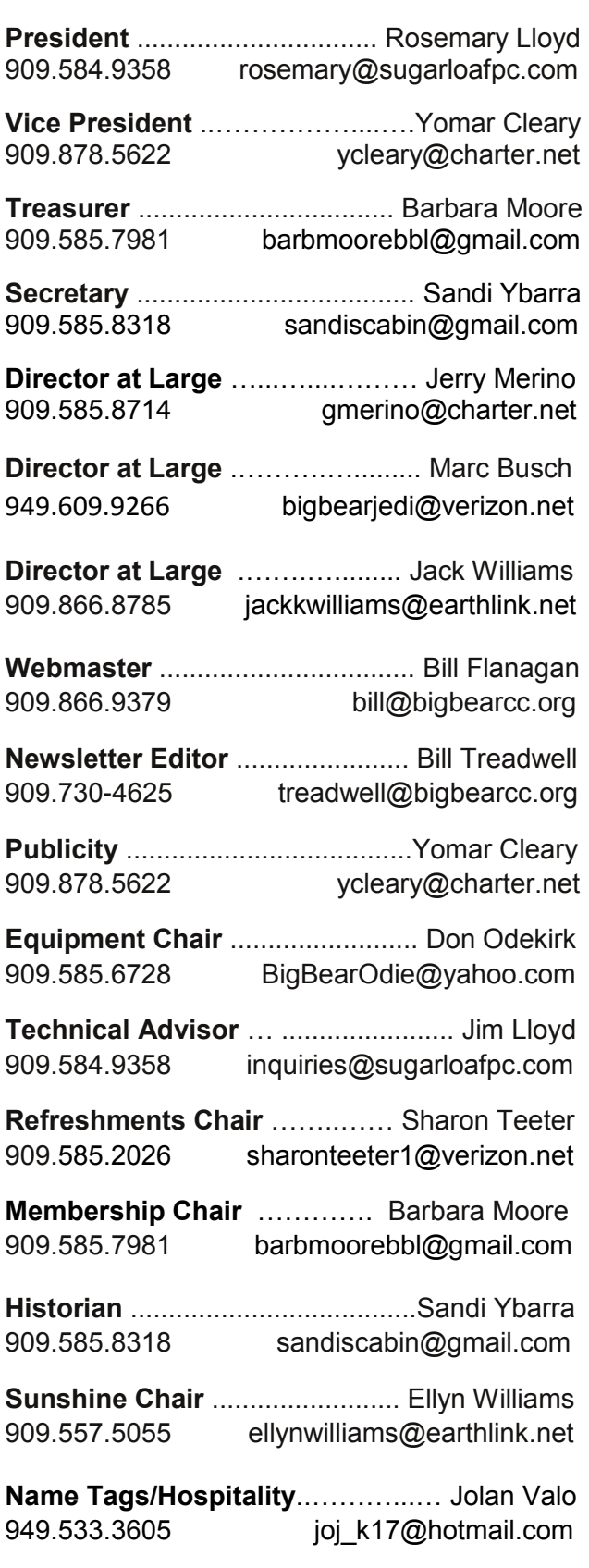

# **General Information and Membership**

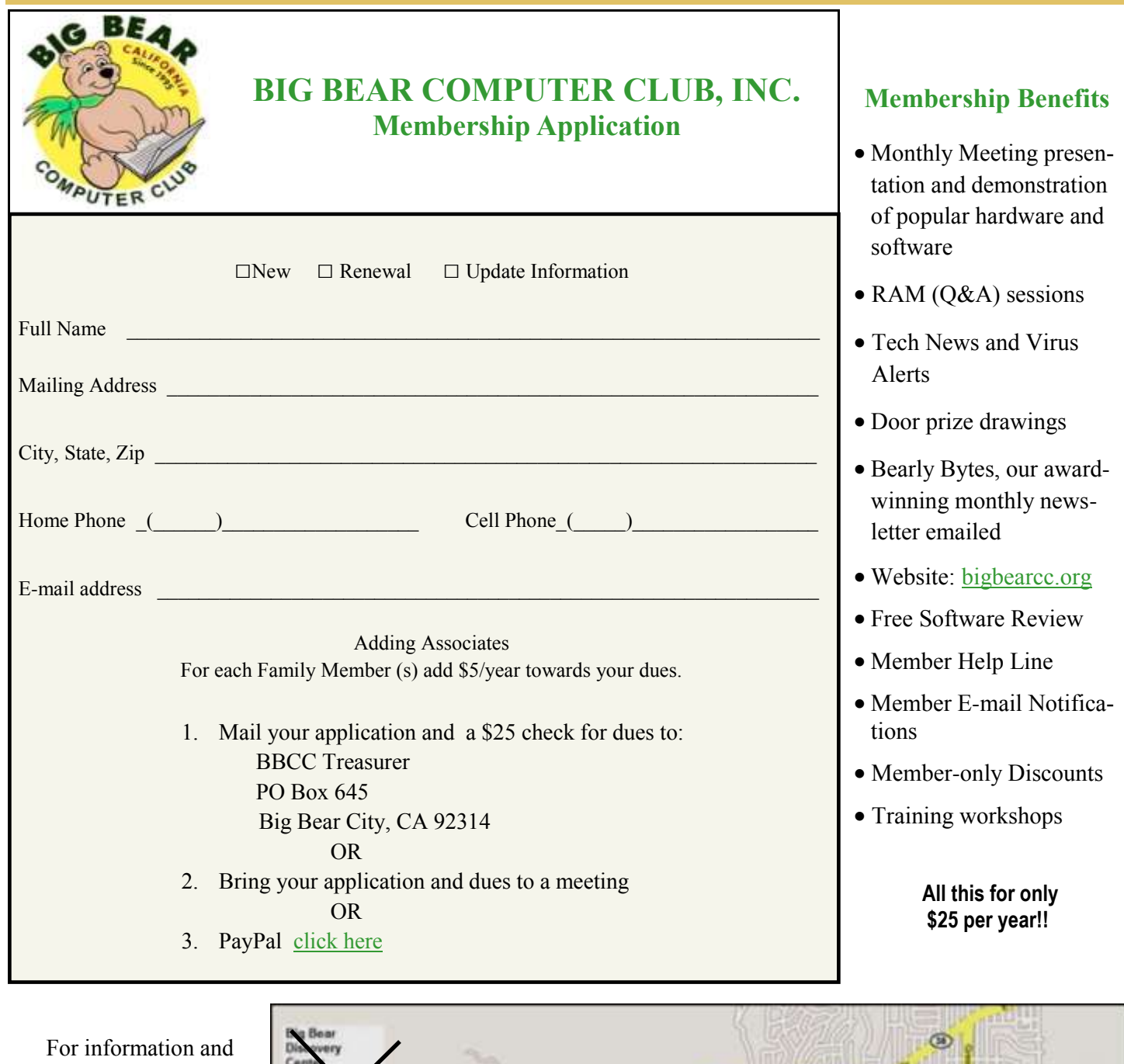

directions phone Rosemary Lloyd, President, at 909.584.9358

Bearly Bytes Big Bear Computer Club Newsletter PO Box 645 Big Bear City, CA 92314 909.878.5822

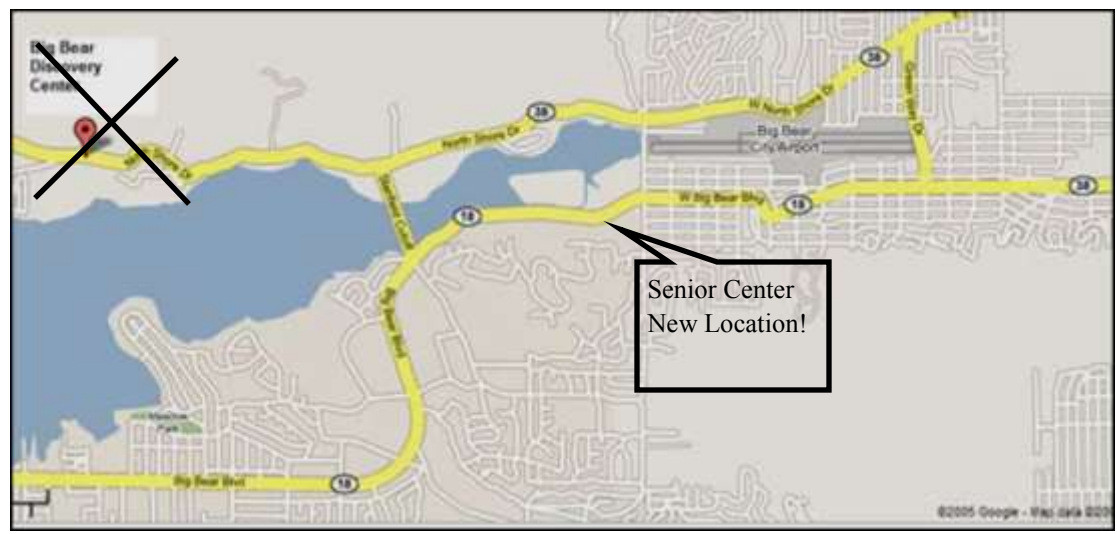